初二物理试卷

## 注意事项:

- 1、 本堂考试分 A 和 B 卷。
- 本堂考试90分钟, 满分 120分  $2.$
- 3. 请考生将答案填写在答题卡上,考试结束后只交答题卡。

A卷(100分) 一、单项选择题(每题2分,共36分。每小题的四个选项中,只有一个正确选项) 1、学生们在体育课上进行投掷铅球活动,活动后,同学们对"铅球"的制作材料进行讨论,有同学认为"铅球" 是铁制的,并从实验室借来磁铁吸一下, "吸一下"这个过程属于科学探究中的() A. 进行实验与收集证据 B. 猜想与假设 C. 提出问题 2.一些物理量的佔测,下列数据最接近实际的是 \ D. 分析与论证  $\rightarrow$ A. 人正常步行速度是 I.IK m/h B 课桌的高度约 180cm C. 教室门的高度约 2m Q 笔从桌面掉到地的时间约为3秒 3、下列现象中,能说明分子在做永不停息的运动的是 () ①花香扑鼻 ②尘土飞扬 ③粉笔灰飘落 4篇花飞舞. A. 1 **B.** (1) 2  $c.$   $\mathbb{O}3$ D. 14 4、福州江滨大道缤纷园入口处,安装了两盏"风光互补"景观节能灯,如图所示,它"头顶"小风扇,"肩扛" 太阳能电池板. 关于节能灯的设计解释合理的是( ) A. 太阳能电池板是将太阳能转化为电能 B: 小风扇是用来给路人吹风的 6、小风扇是风力发电机, 将电能转化为机械能 D、蓄电池在夜晚放电时, 将电能转化为化学能 5. 小红和同学们去 Sentosa 岛游玩, 他们坐在滑行的"香蕉"船上疾速行驶, 若说小红是静止的, 则所选择的参照 物是(C) A. Sentosa B. 小红她们乘坐的香蕉船 C. 海水 D. 站在沙滩上给小红照相的同学 6、下列说法错误的是(  $\rightarrow$ B. 悠扬动听的舞曲可能是噪声 A. 多次测量求平均值, 可以减小误差 C. 真空●能传光 D. 误差是由于测量中的错误操作造成的 7、小明利用最小分度值为 1mm 的刻度尺测量一个物体的长度, 四次测量的数据分别为 2.35cm、2.36cm、2.36cm、 2.50cm,则溲量结果应记为 6 。  $D^2$ : 2.39cm A. 2.36cm B. 2.357cm C. 2.35cm 8. 近年, 全国各地掀起跳广场舞的热潮, 广场舞有益身心健康, 但也影响周围居民的生活, 为避免给周边居民的生 活造成干扰, 下列措施合理有效且说法正确的是(  $\rightarrow$ B. 居民关闭门窗, 是在人耳处减弱噪声 人调节音响的音量,使声音的音调不要太高 -C. 在广场上安装噪声监测装置, 以阻断噪声的传播\D.晚八点半以后停止跳广场舞, 以防止噪声的产生 9. 声波既传递"信息"也传递"能量"。下面事例中,主要利用声波传递的"能量"的是  $\sqrt{2}$  $\lambda$ √ 利用 B 超做体检 / → D 利用回声定位 A. 外科医生对结石病人的"超声"排石 **B.用声纳探海深** 10、在一个明月如皓的夜晚,李刚迎着月光走在回家的路上,刚下过的雨在坑洼的路面留下了一个个积水坑,李刚 为了不踏入水坑, 下面说法正确的是 () A. 应踩在较亮的地方, 因为水面发生了漫反射, 看起来较暗 B. 应踩在较亮的地方, 因为路面发生大漫反射, 看起来较亮 C. 应踩在较暗的地方, 因为路面发生了漫反射, 看起来较暗 D. 应踩在较暗的地方,因为@面发生了镜面反射,看起来较亮 如

11. 清澈平静的湖面上空, 有只小燕子正向下俯冲捕食。小燕子向下俯冲过程中, 通过湖面所成像的虚实、及其与 像之间距离的变化是(<sub>L</sub>.)

A.虚像、距离变小 B. 虚像、距离变大 6 实像、距离不变 D. 实像、距离变小 12 如图所示声波的波形图, 下列说法正确的是(  $\lambda$ 

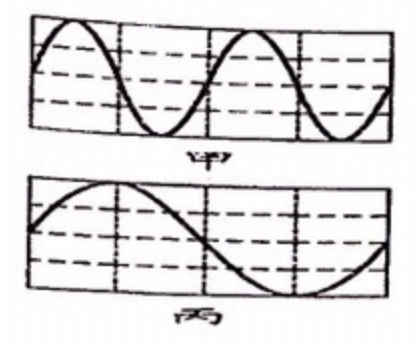

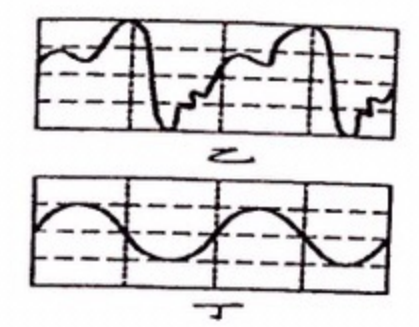

入 丙、丁的音色和响度相同 № 甲、丙的音调和音色相同 YS、乙、丁的音调和音色相同 D. 甲、乙的音调和响度相同

13、《吕氏春秋》记载: …伏羲作琴, 三分损益成十三音. "三分损益法"就是把管(笛、箫)加长三分之一或减 短三分之一. 这种做法是为了改变声音的() A. 音色 **B.** 响度 C. 速度 D. 音调 14. 如图所示, 用自制针孔照相机观察烛焰, 有以下四句说法错误的是() A 薄膜上出现的烛焰的像是倒立的, B. 薄膜上烛焰的像只可能是缩小或放大的. C保持小孔和烛焰的距离不变, 向后拉动内筒, 增加筒长, 烛焰的像变大.

D 保持小孔和烛焰的距离不变, 向前推动内筒, 烛焰的像更明亮

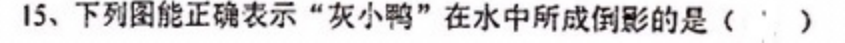

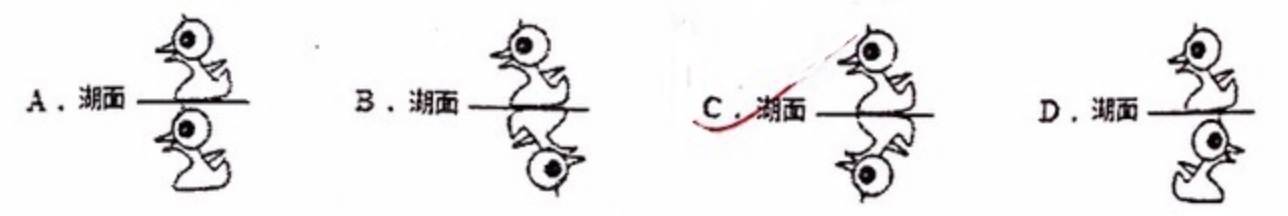

16、如图是相向而行的甲、乙两物体的 s-t 图象, 下列说法正确的是( / )

- A. 相遇时两物体通过的路程均为 100m
- B. 0-30s 内甲、乙均做匀速直线运动
- C. 甲的运动速度为 10m/s
- D、甲、乙是同时出发的

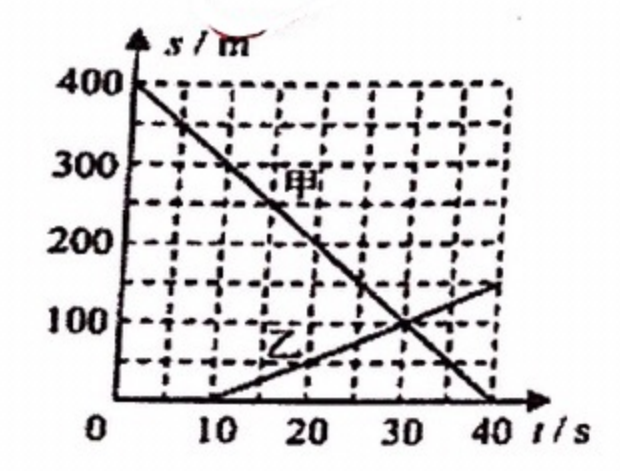

17. 一列客车以 20 m/s 的速度行驶,突然迎面开来一列长 300m 的货车以 10 m/s 的速度向后驶去,那么坐在客车<sup>窗</sup> 口的乘客看见货车从他眼前通过的时间是( )

A. 30s B. 20s  $C. 10s$  $\triangle$ . 15s

18.若声音在空气中的传播速度为 v1, 在钢轨中的传播速度为 v2, 有人用锤子敲了一下钢轨的一端, 另一人在另一 端听到两次声音的时间间隔为 t. 下列说法中正确的是(1  $\lambda$ A 声音沿钢轨从一端传到另一端时间为 V2/(V2-V1) B. 严音沿钢轨从一端传到另一端时间为 V|/(V2-V1) で紹轨的长度为 V1V2t/(V2-V1) 'B.钢轨的长度为(V2-V1)t

二. 填空题(每空2分,共28分)

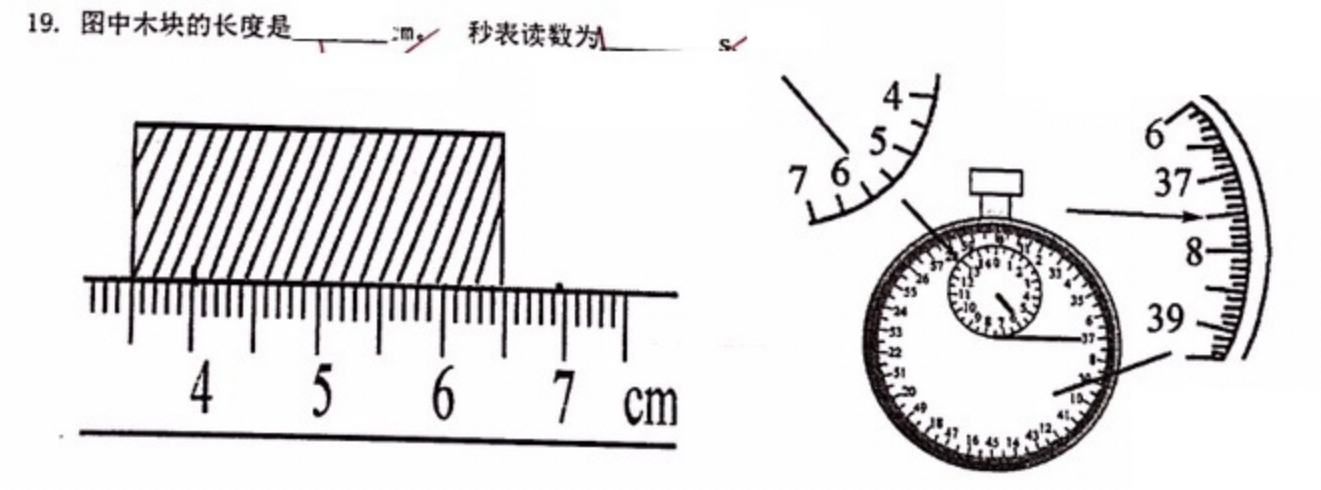

20.据报道, 有一天在某工地上, 工人在一幢高 190 m 的大楼上施工时, 一为片乌云飞块地飘过大楼的上空, 突然 有人惊呼"楼要倒了",引起数千人惊叫狂奔.造成这种错觉的原因是这些人以\_\_\_\_\_\_\_(填云,地或楼)为参照物, 所以他们以为大楼是 \_\_\_\_\_\_ / (选填"运动"或"静止"的).

21.小丽同学"探究声音的产生"的装置如图所示,将系在细线上的乒乓 球靠近音叉. 当小丽同学用小锤敲击音叉的时候, 既能听到音叉发 出的声音, 又能观察到乒乓球弹起. 说明声音是由物体\_ 的,加大力度敲音叉,它的振动频率, (会/不会)改变.

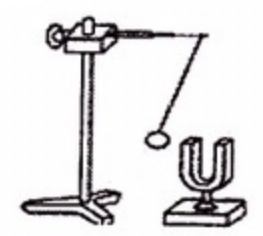

22. 2009年7月22日我国长江流域发生了本世纪以来最大规模的一次日全食,产生日食的原因是光沿直线传播。 当我们位于乙图中的\_\_\_\_\_\_\_区域时, 就能看到日偏食现象, 位于乙图中的\_\_\_\_\_\_\_\_区域时, 就能看到日全食现象。<br>(选 填 "A"、"B"、 "C")

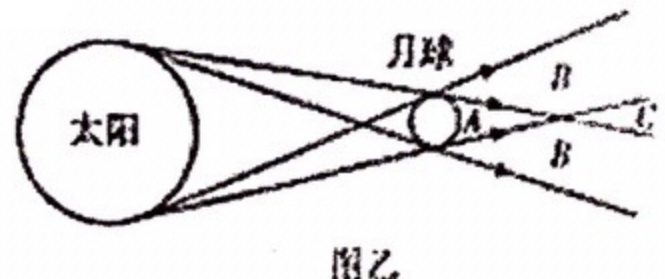

23. 小花身高 1.60m, 站在高为 1.40m 的镜前, 若她到平面镜的距离为 1.20m, 则他在镜中的像离她 \_\_\_\_\_ m/; 当 他慢慢远离镜子时,像的大小将 ....... (填少变大"、"变小"或"不变")。

24、如图是小刚从家中出发到达学校的 s-t 图象, 其中一半路程步行, 一半路程骑自行车(较快), 则小刚骑车易 图中\_\_\_\_\_ (选填 "0A"或 "AB")段, 小刚从家中到学校的平均速度为\_\_\_\_\_\_\_\_ m/s.

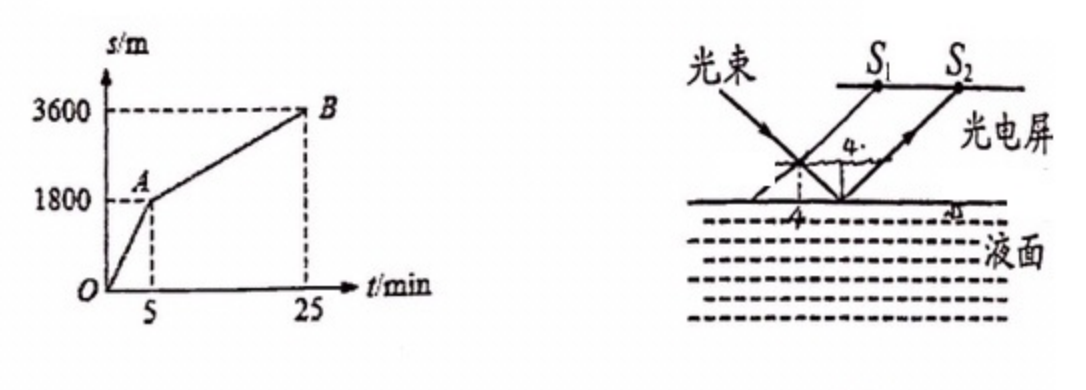

24题

25 题

25.有一光电控制液面高度的仪器,是通过光束在液面上的反射光打到光电屏(将光信号转化为电信号进行处理)上来 显示液面高度.如图所示, 与液面夹角为45°的光束经液面反射后在光屏上形成光点 S1, 一段时间后光点由 S1移到 S2时, 且 S1 S2的距离为 4 cm, 则该液面、 G选填"上升"、或"下降")的高度为 \_\_\_\_\_\_\_\_\_\_\_\_\_\_\_\_\_\_\_\_\_\_\_\_\_\_\_\_\_\_\_\_

三、作图与计算题(共16分)

26(2分). 一位同学按老师的要求, 用硬纸筒做针孔照相机实验, 请在图中画出物体 AB 的像 A'B'. (要画出光路)

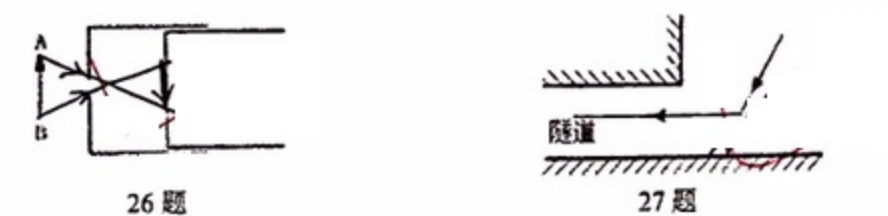

27 (2分) . 如图所示, 小明利用一块平面镜使此时的太阳光水平射入隧道内, 请你通过作图画出平面镜的位置 并在图上标出平面镜与水平方向的夹角的度数(保留作图痕迹).

28 (6分).晓明每天上学都要经过一处的红绿灯,他每次穿越斑马线过马路时都要加快步伐才能在设定的时间刚好 通过.该马路的宽度约为48m, 绿灯倒计时的总时间为40s, 求: (1)晓明的速度至少多大才能安全通过?

(2)晓明思考, 老年人的步行速度约为 0.8 m/s, 绿灯倒计时的总时间至少要设置为多少秒老年人才能安全通过?

29 (6分). 一辆汽车匀速向山崖开去, 在离山崖 925m 时司机按了一下喇叭, 经过了Ss 他听到了回声, 求: (1) 汽车的速度为多少? (声音在空气中的传播速度为340m/s)

(2) 当司机听到回声时离山崖多远?

## 四、实验探究题(每空2分,共20分)

甲

Ζ

30. 在测量"小车的平均速度"实验中,某同学设计了如图所示的实验装置,小车从斜面的顶端由静止下滑,图中的<br>圆圈内是小车到达 A. B. C 三卡叶中三吉马与三共五共四图所示的实验装置,小车从斜面的顶端由静止下滑,图中的 圆圈内是小车到达 A、B、C 三点时电子表的显示(数字分别表示时,分、秒), 则: AC 的平均速度 V x = AB 段的平均速度 VAB™ \_BC 段的平均速度 VBC (选填"大于"、"等于"、"小于") . A时间 15:35:20 B 吋间 15:35:22 C 时间 15:3523  $m/s$ 

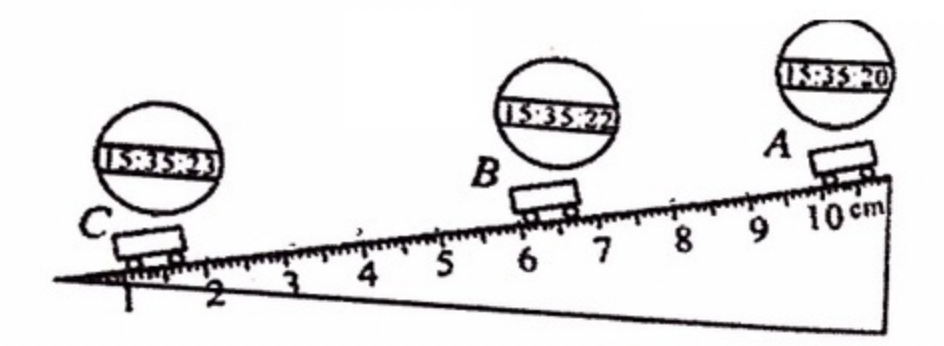

31 某同学为了探究物体发声时振动的频率高低与哪些因素有关,他选择了四根钢丝进行实验,如图所示. 具体数据

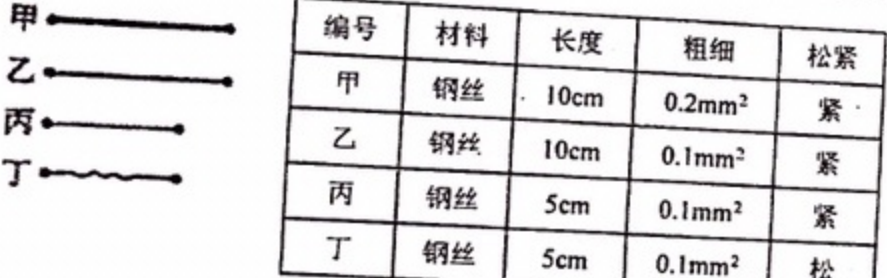

(1)用同样的力度拨动钢丝甲和乙,发现拨动乙钢丝时的音调高,由此可以得出的结论是:在弦的长度、松紧程度相同 2)在探究发声体报动的频率高低与弦的长度的关系时,应用同样大小的力度先后拨动乙和\_\_\_\_\_\_\_\_\_\_\_\_\_\_\_\_\_\_\_\_\_\_\_\_\_\_\_\_\_\_\_\_\_\_\_

32、小天用图示装置探究"光的反射定律",请在下列空格中填写适当内容:

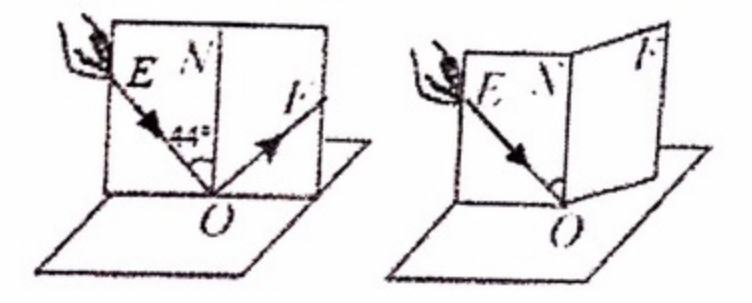

 $(A)$  $(B)$ 

(1) 图 (A) 中反射光线与法线的夹角是L

(2) 图中当入射角变大时, 反射光束 (先填"偏函"或"靠拢")法线;

(选填"能"或"不能") 看到反射光束 (3) 如图(B)所示, 将纸板 NOF 向后折, 在纸板 NOF 上

33.如图是"探究平面镜成像特点"的实验装置。

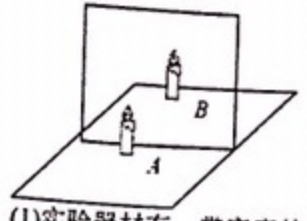

(I)实验器材有: 带底座的玻璃板、白纸、笔、火柴、光屏、刻度尺各一, 两支外形相同的蜡烛 A 和 B. (2)在竖立的玻璃板敞点燃结块A, 拿未点燃的蜡烛 B 竖直在玻璃板后面移动, 人眼一直在玻璃板 (选择< )或"后") ( ) ( ) ( ) ( ) ( ) ( ) ( ) ( ) ( ) ) ( ) ( ) ) ( ) ( ) ( ) ( ) ( ) ( ) ( ) ( ) ( ) ( ) ( ) ( ) ( ) ( ) ( ) ( ) ( ) ( ) ( ) ( ) ( ) ( ) ( ) ( ) ( ) ( ) ( ) ( ) ( ) ( ) ( ) ( ) ( ) ( ) ( ) ( ) ( ) ( ) ( ) ( ) ( 的 是 (选填"控制变量法"或(等效替代法》). (3)移去蜡烛 B, 在其原来位置上放置一块光屏, 光屏上无法呈现蜡烛的像, 这说明平面镜成的是 "实"或"虚"). || 像(选)

B卷 (20分)

(每题有1至2个正确答案,全部选对的得2分,选对但不全的得1分,有选错的不得分, 一、不定项选择题 共10分)

34.有关声的说法正确的是。  $\lambda$ 

入物体的振幅越大音调越高、

98. 声音在真空中的传播速度是 3×108 m/s

6.戴防噪声耳罩可以防止噪声产生

D.地震、火山喷发等自然现象都伴有次声波产生

35. 一束光被平面镜反射, 现要使反射光从原来位置偏转 0 角, 可采用的方法(

プ 将平面镜转动β角

B. 将平面镜转动- $\theta$ 角

C. 将入射光线转动β角

D. 将入射光线转动 90° 一 $\theta$ 角

36、某人坐在船上从河的上游 A 地顺水漂流到下游 B 地的时间为 t, 若此人划着小船顺水从 A 地到 B 地所用的时( 为1/3, 保持船相对于水的速度不变, 则下列说法正确的是()。) 入。船在 A、B 两地往返所用时间小于在静水中往返同样距离近历的时间

- +B、船在 A、B 两地往返所用时间等于在静水中往返同样距离所用的时间
- C. 在静水中行驶同样的距离需要时间为 1/2

D. 在静水中行驶同样的距离需要时间为 2t/3

37. 有一个点光源 S, 放在平面镜MN前, 若镜MN不动, 速直线运动, 如图所示, 则光源S在镜中的像S1将()

A. 以速度 2m/s 斜向左下运动

+B、以速度4m/s 沿SO直线方向向右平移 6、以速度 2m/s 沿垂直于 S O 方向向下平移

D. 在S上看到的像沿S1 S方向以速度2√3m/s向S靠近

光源 S 以速度 2m/s 沿与镜面成 6 0°角的方向向右:

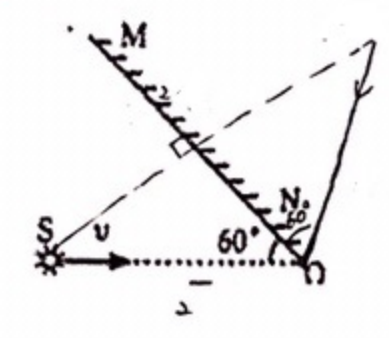

38. 卫星绕地球运行时的运动可看做是绕地心的匀速圆周运动,即相等时间内通过圆弧长度相等的运动。卫星绕地<br>球宗整一周距田陆向加码:生中地主 球完整一周所用时间叫做运行周期 7 。如图所示 A、B 分别为地球人造卫星, 周期分别为 7 和 72 (7) 72), 某时 刻A、B两卫星相距最近(O、B、A 在同一直线上), O 为地球中心, 则A、B 两卫星再一次相距最近至少需要经过

出任分類日かっ

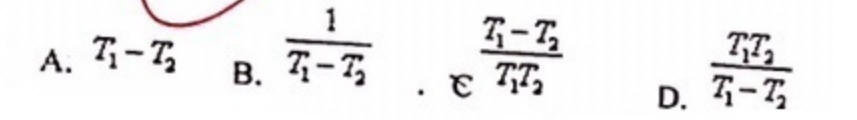

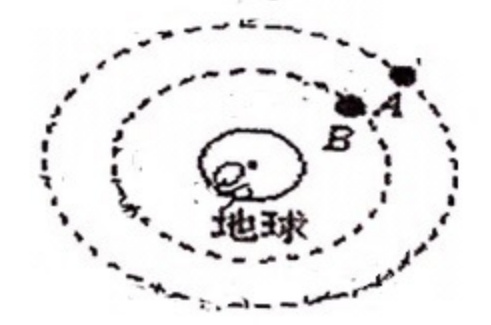

二. 综合题(共10分。 第40题在解答时应写出公式和重要的演算步骤,只写出最后答案的不能得分) 39. (4分)百米赛跑过程中"匀速直线运动"与"变速直线运动"

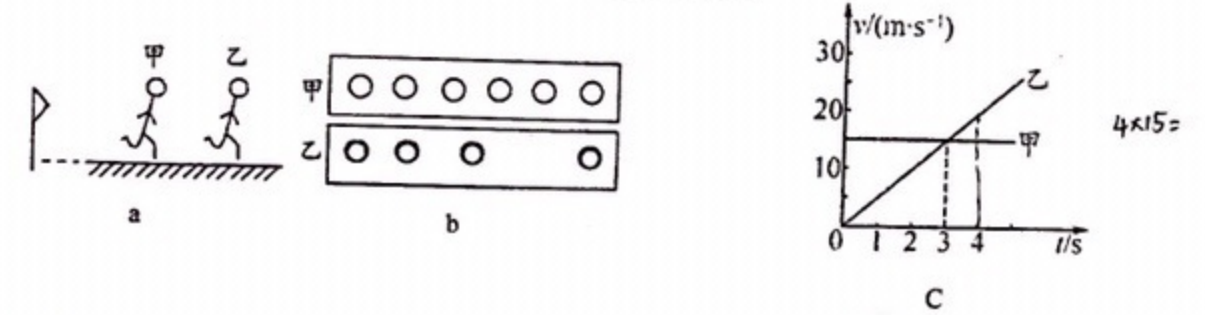

(1)某时刻甲、乙两运动员位置的示意图如图(a)所示。用"频闪摄影"可记录物体相隔同样时间的不同位置,如图所 示(b)是甲、乙两运动员不同位置运动时的频闪照片.由照片可知, \_\_\_\_\_\_\_\_\_\_运动员的速度越来越大.(选填"甲"或  $"Z"$ 

(2) 若乙运动员的成绩是 10 s , 则他的速度是  $Km/h$ .

(3)如图(c)甲、乙两个物体做直线运动的速度一时间图象,由图象可知: 第3S 末, 甲和乙的图线相交, 这说明了甲、 

40. (6分) 在平直的公路上有一辆货车以 20m/s 的速度匀速直线运动。当经过公路上某处时, 停在该处的小轿车从 10. 10 万 H H H Eliv 公略工行 100公平分类相同。经过 t 秒钟小轿车速度将增大为 V<sub>1</sub>=2. 5t m/s, 通过的路程 为 S=1. 25t2 m, 小轿车能达到的最大速度为 30m/s (假定小轿车在达到最大速度以前一直都是相同时间增加相同

 $\Lambda$ 

问: (1) . 小轿车启动后, 那么经过几秒达到最大速度? (2) . 小轿车开出后至少需要几秒才能追上小货车? 13.小轿车在追上货车以前的最大距离是多少米?

 $\mathbf{r}$ .

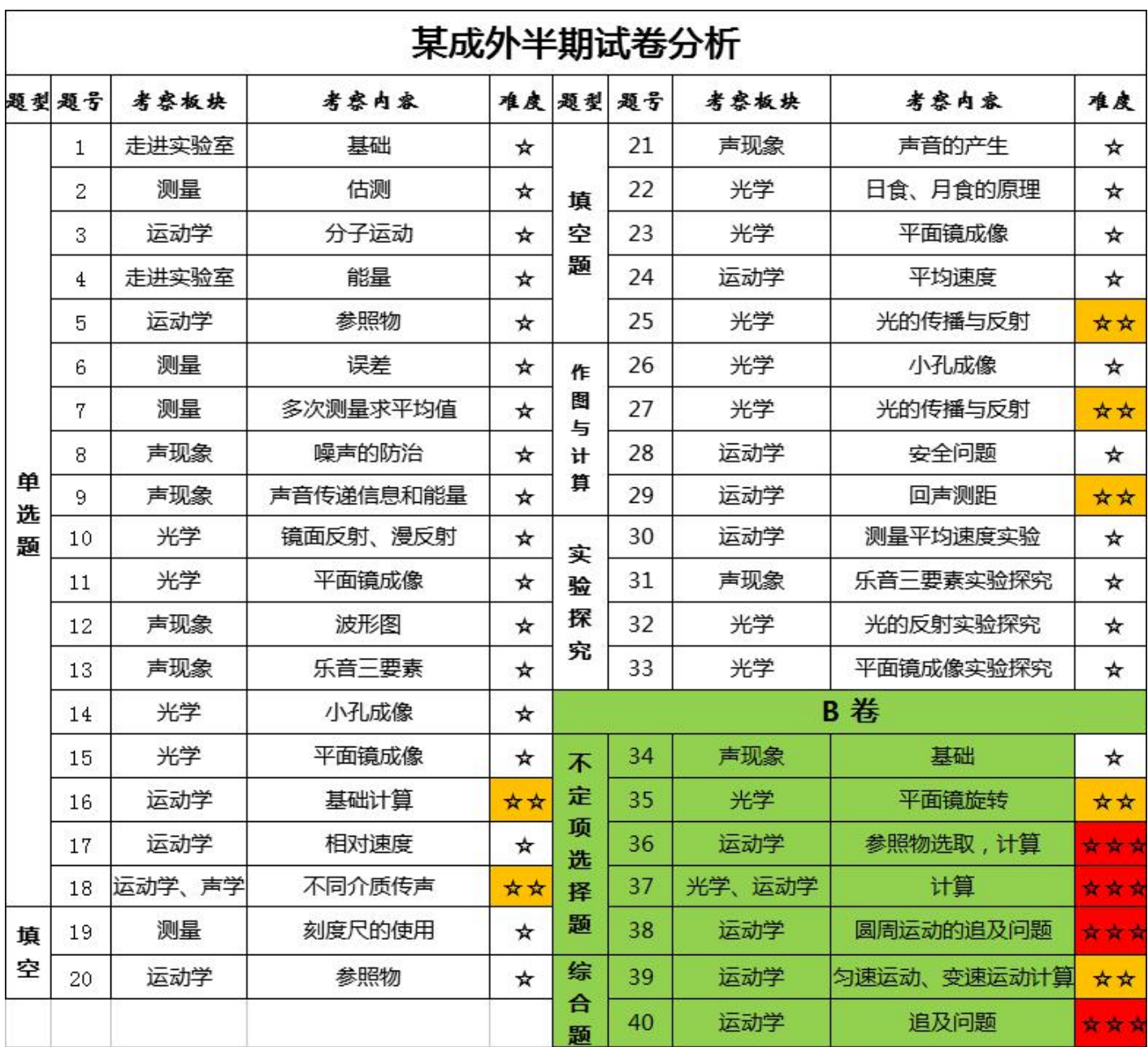

中学而思|成都分校

 $\mathbb{E}[\mathbf{X}^{(i)}]$  . The contract of the  $i$ 

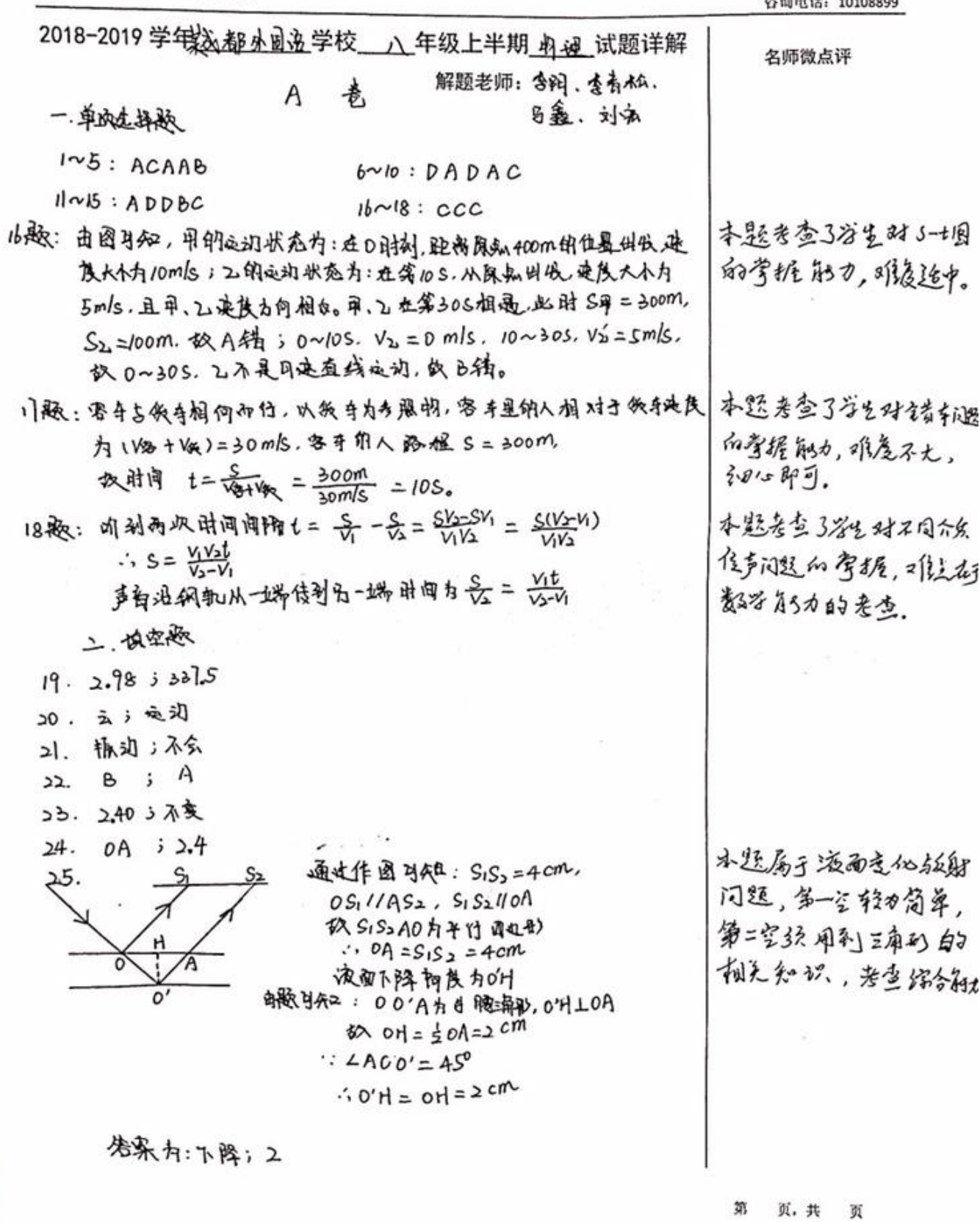

J

 $4.9.1.1$ 

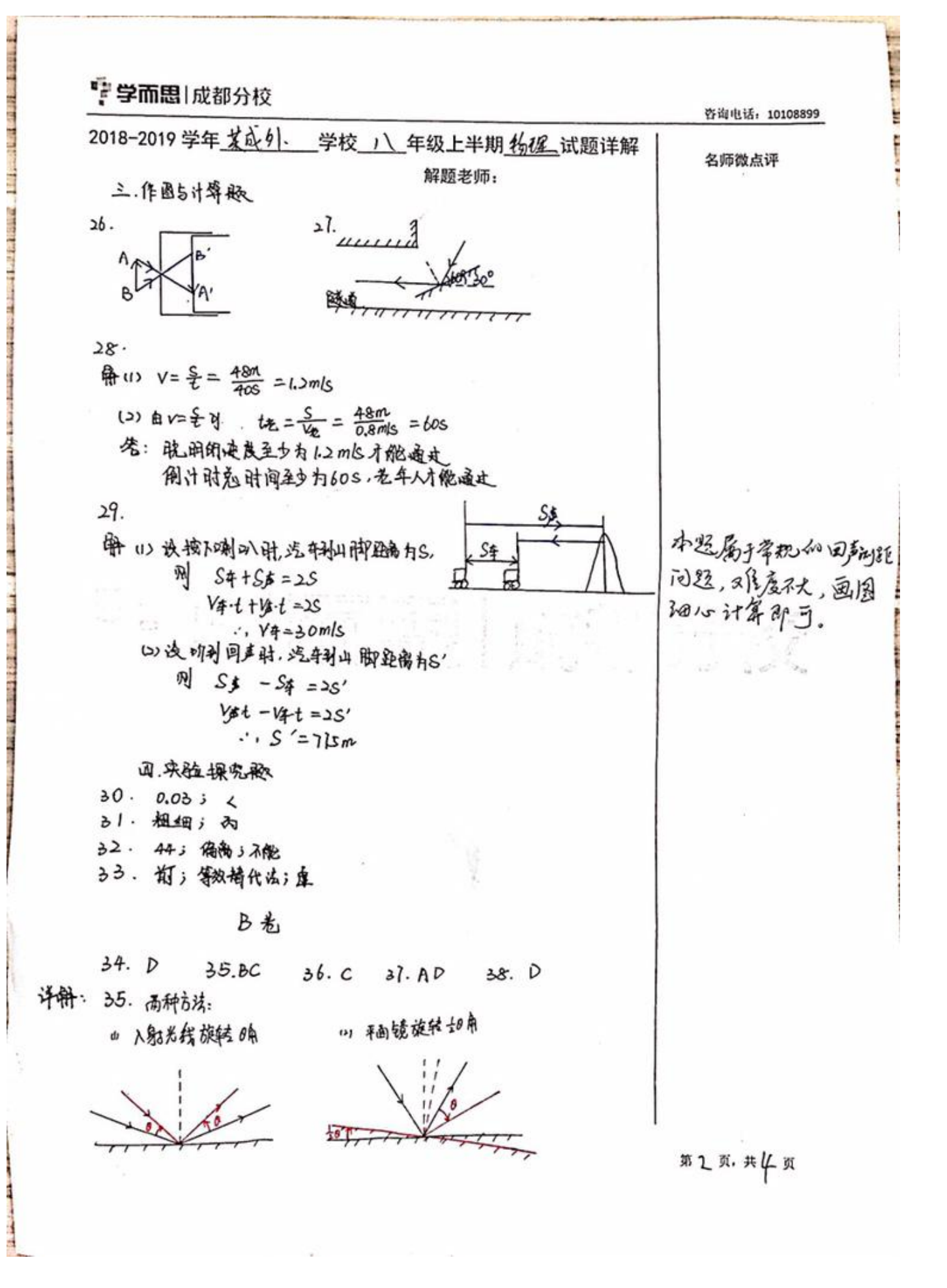

ţ

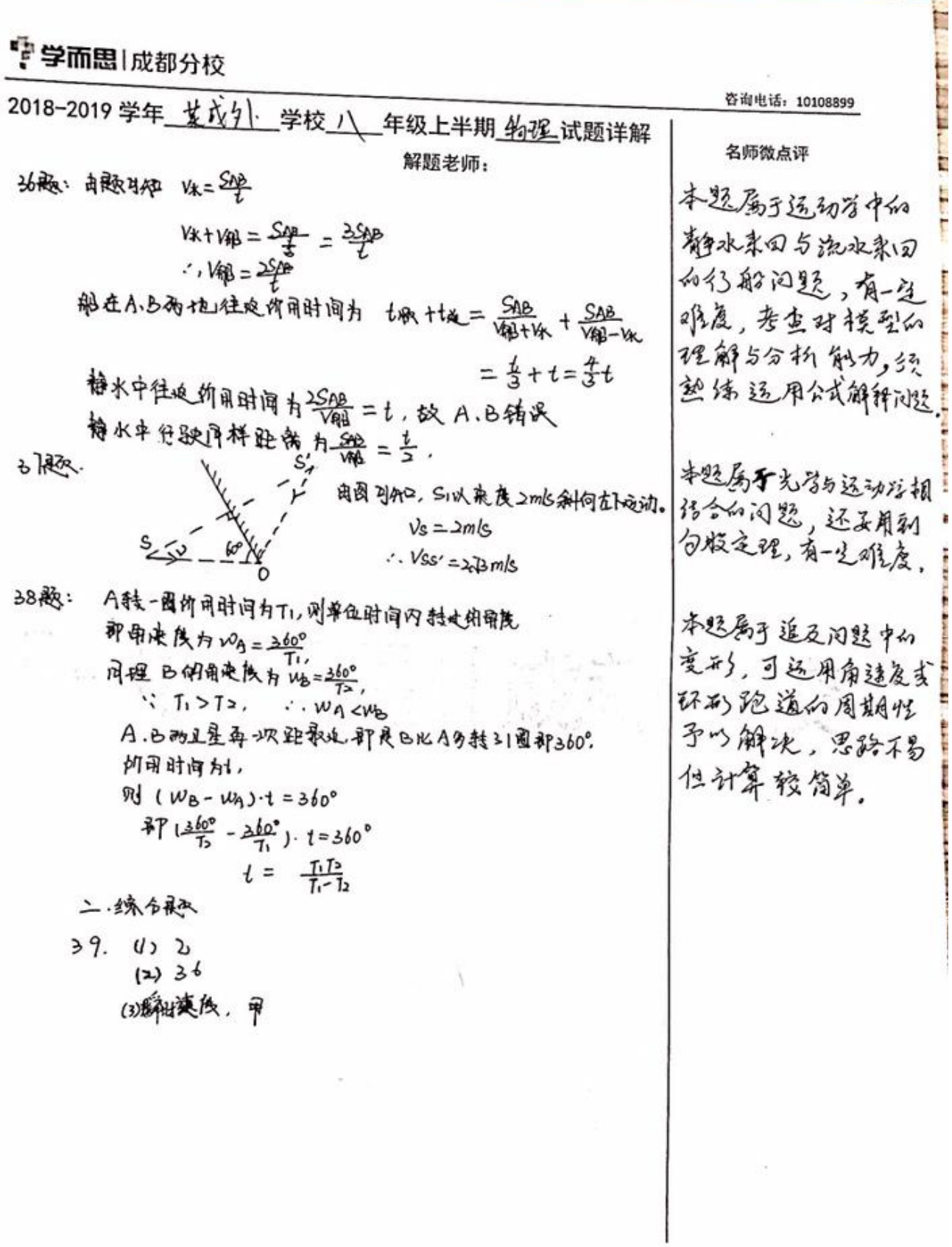

## **#3 页, 共4页**

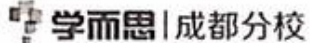

**CONTRACTOR** 

咨询电话: 10108899

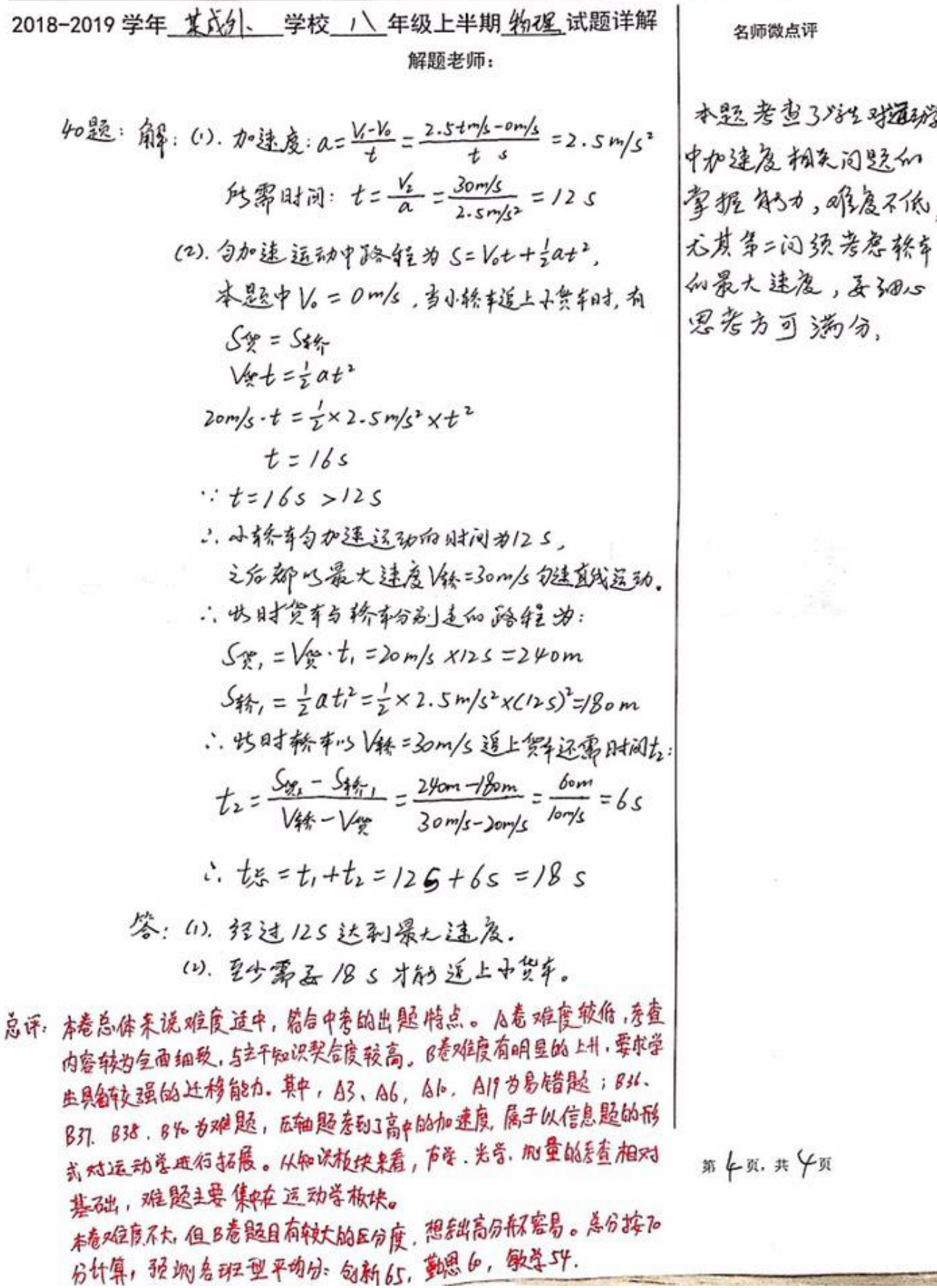